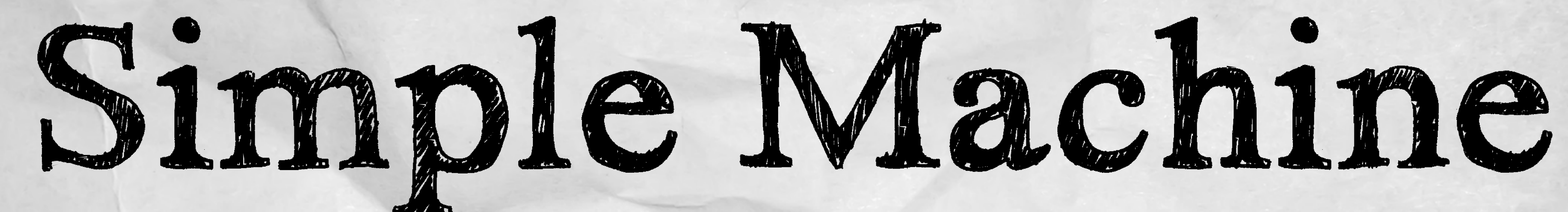

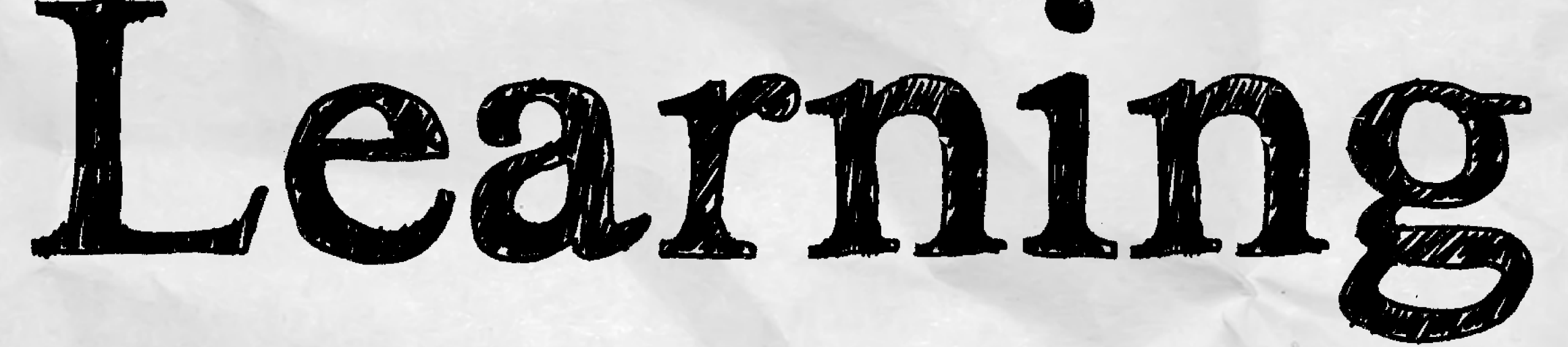

## Christopher Hoult

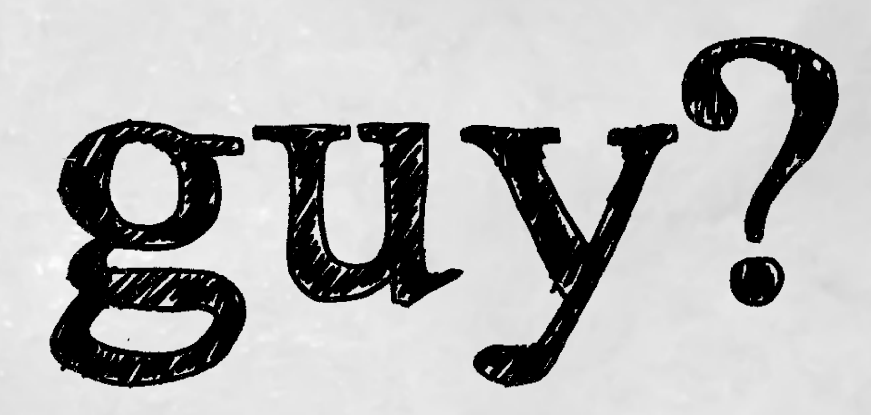

# Who is this guy?

# **EXAMPLE**

# **Dhp** BERKSHIRE

#### Previously...

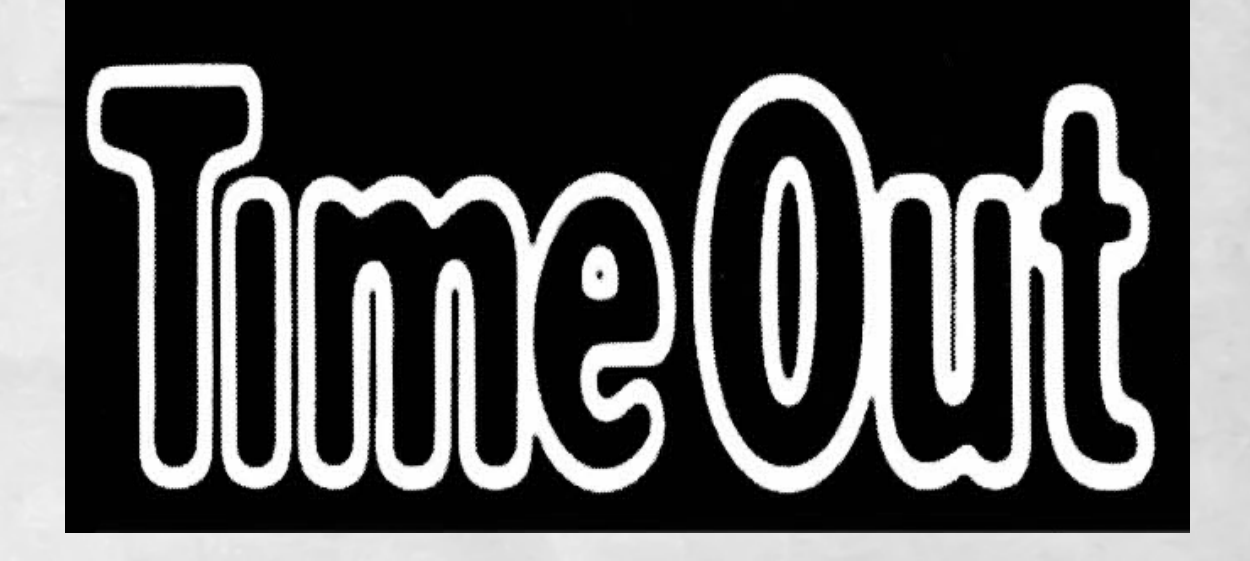

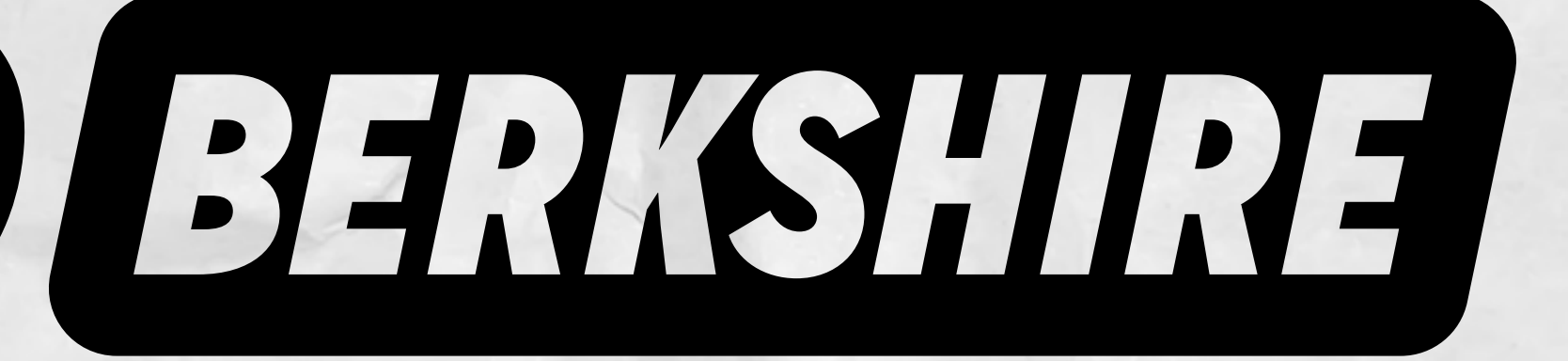

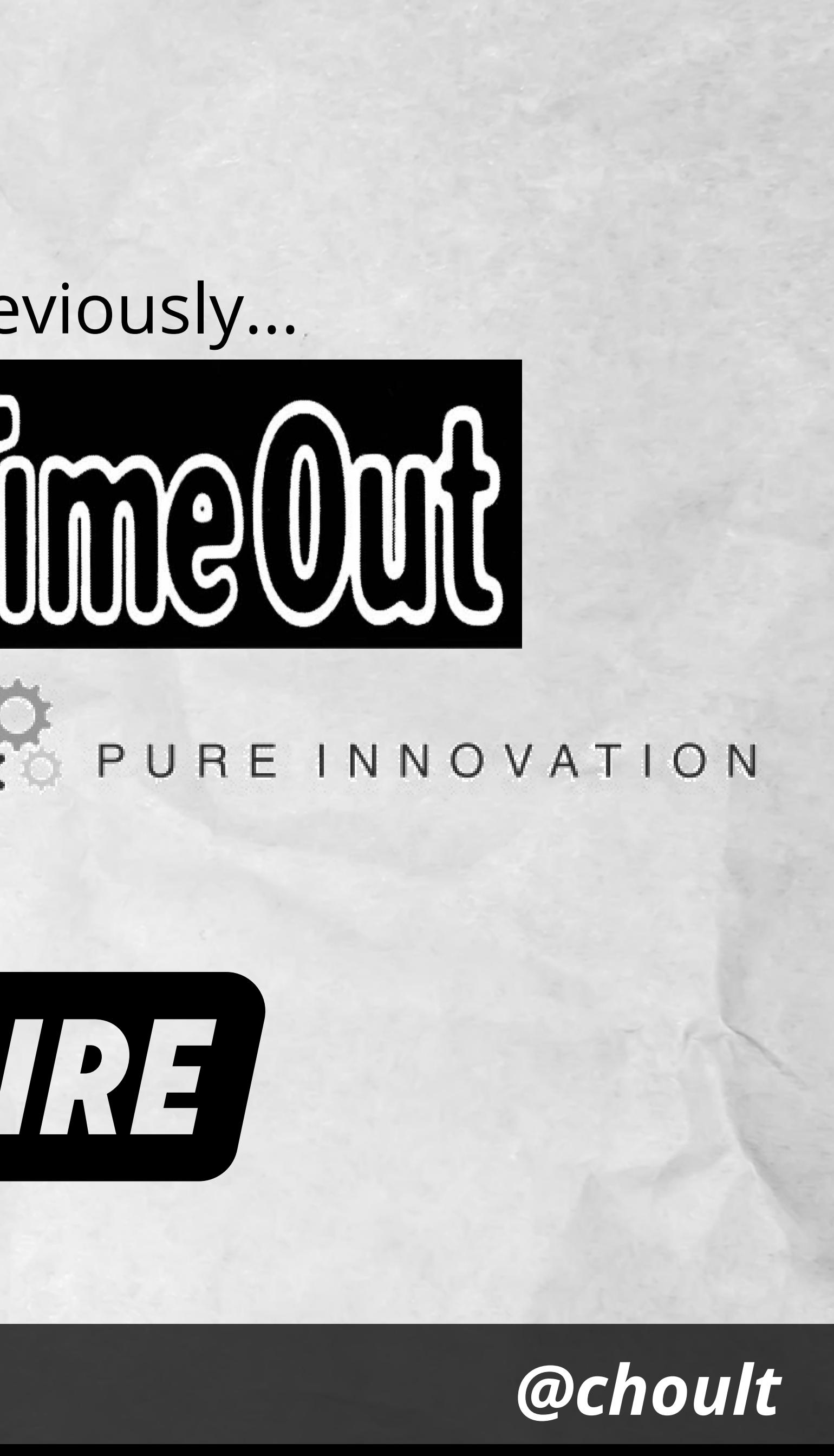

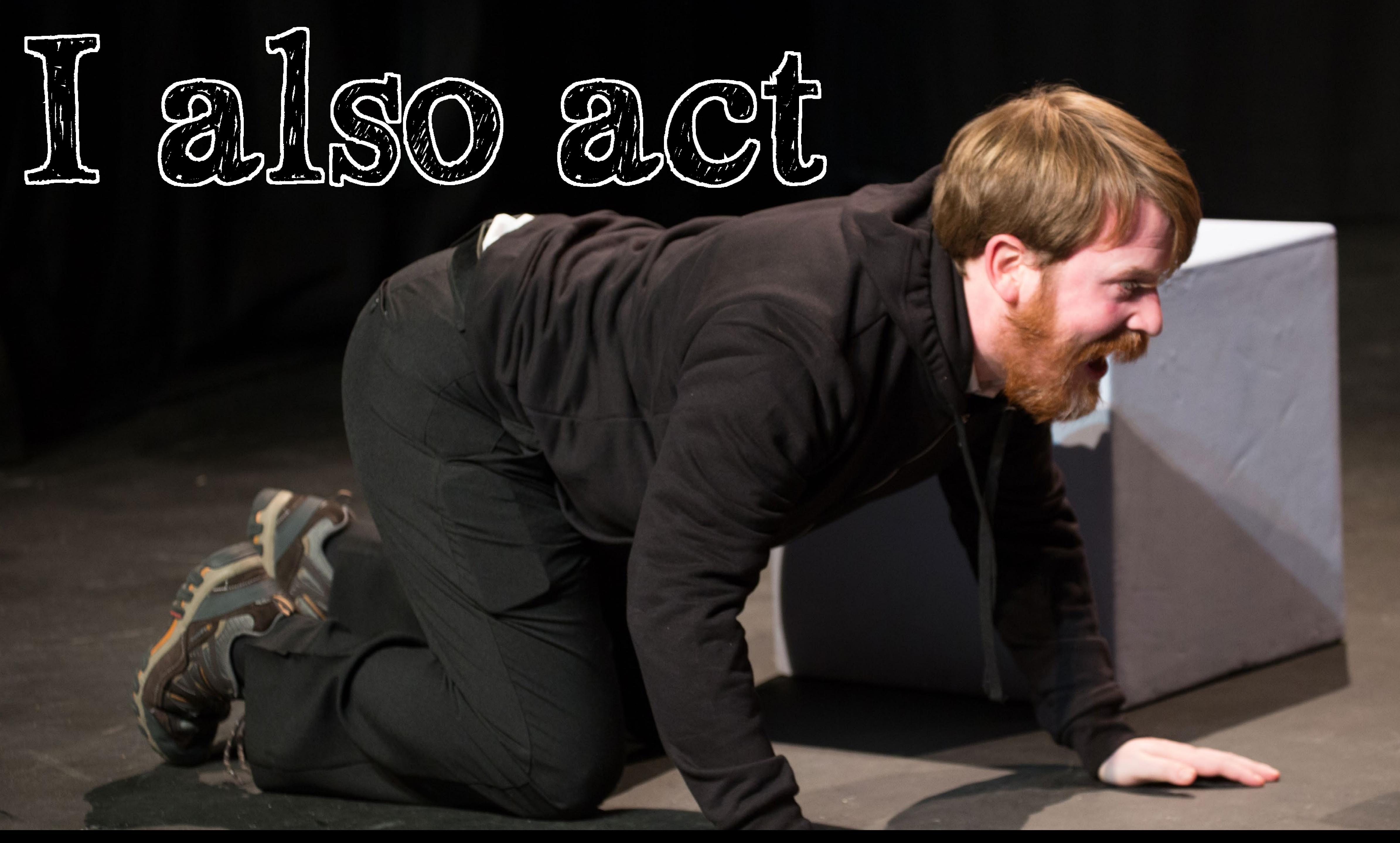

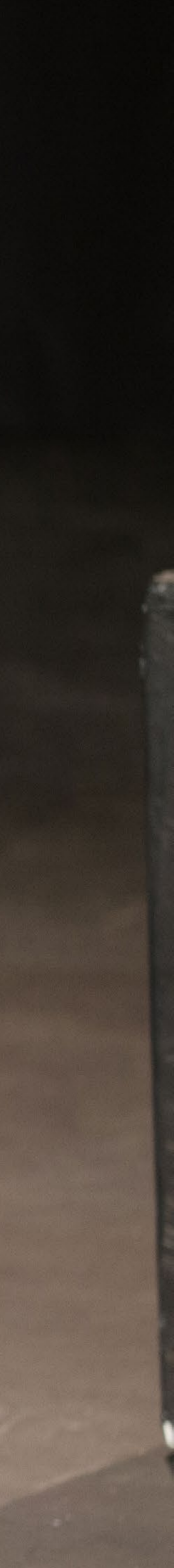

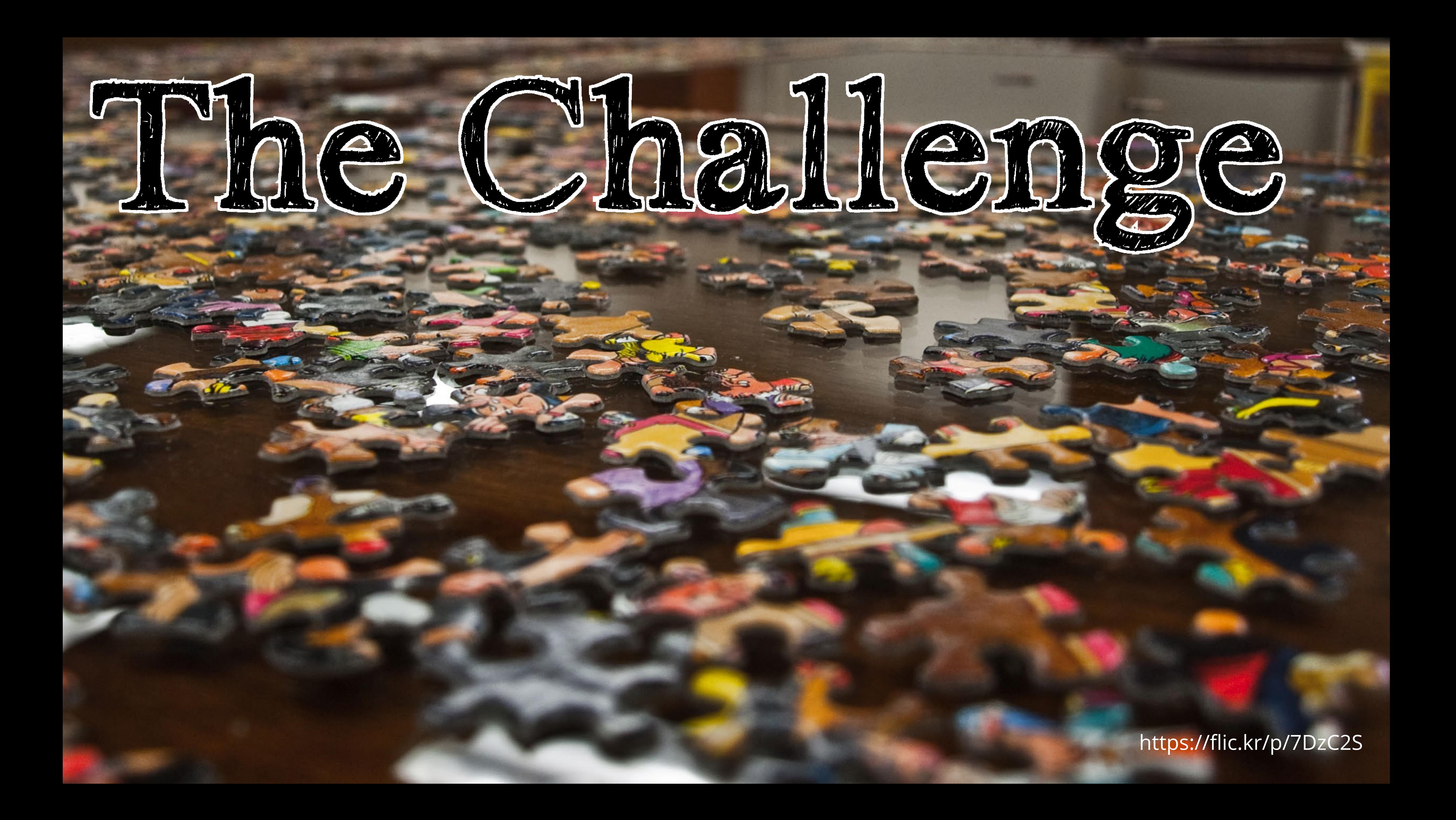

# How Insular is PHP?

# **• Blog post by Larry Garfield (2015-08-24)**

http://www.garfieldtech.com/blog/php-conference-data

**• Analysis of first time PHP speakers • Used Joind.in events as a proxy**

## **• Determined 50.6% first-time speakers**

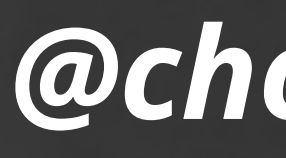

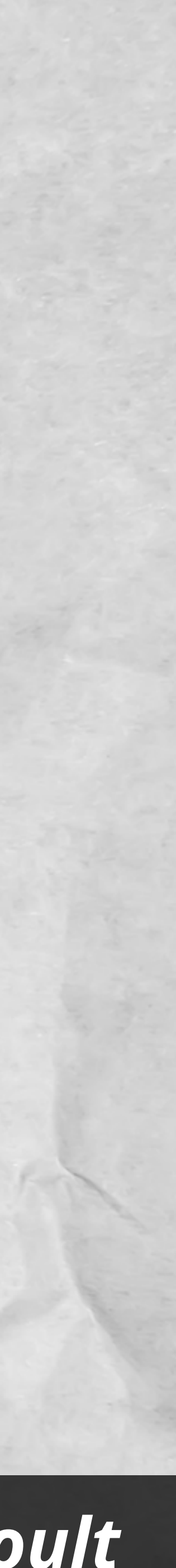

# Joind.in

**• https://joind.in • Open source event site • 1084 events with 13871 talks • 409 events tagged; 675 untagged • Not all events are about PHP!**

Correct as of 2016-02-13

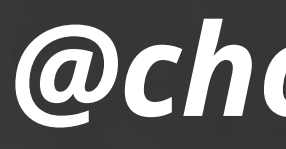

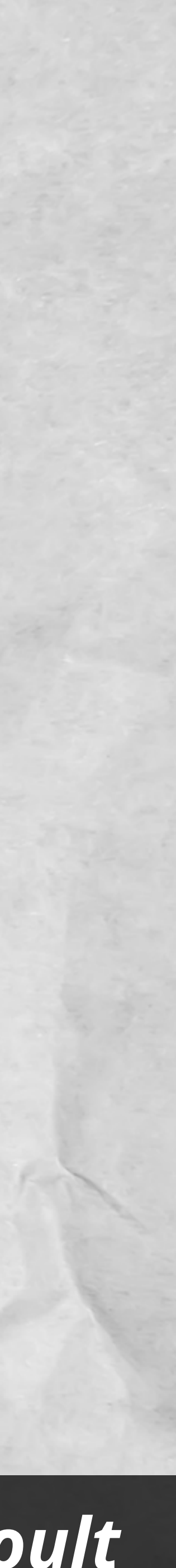

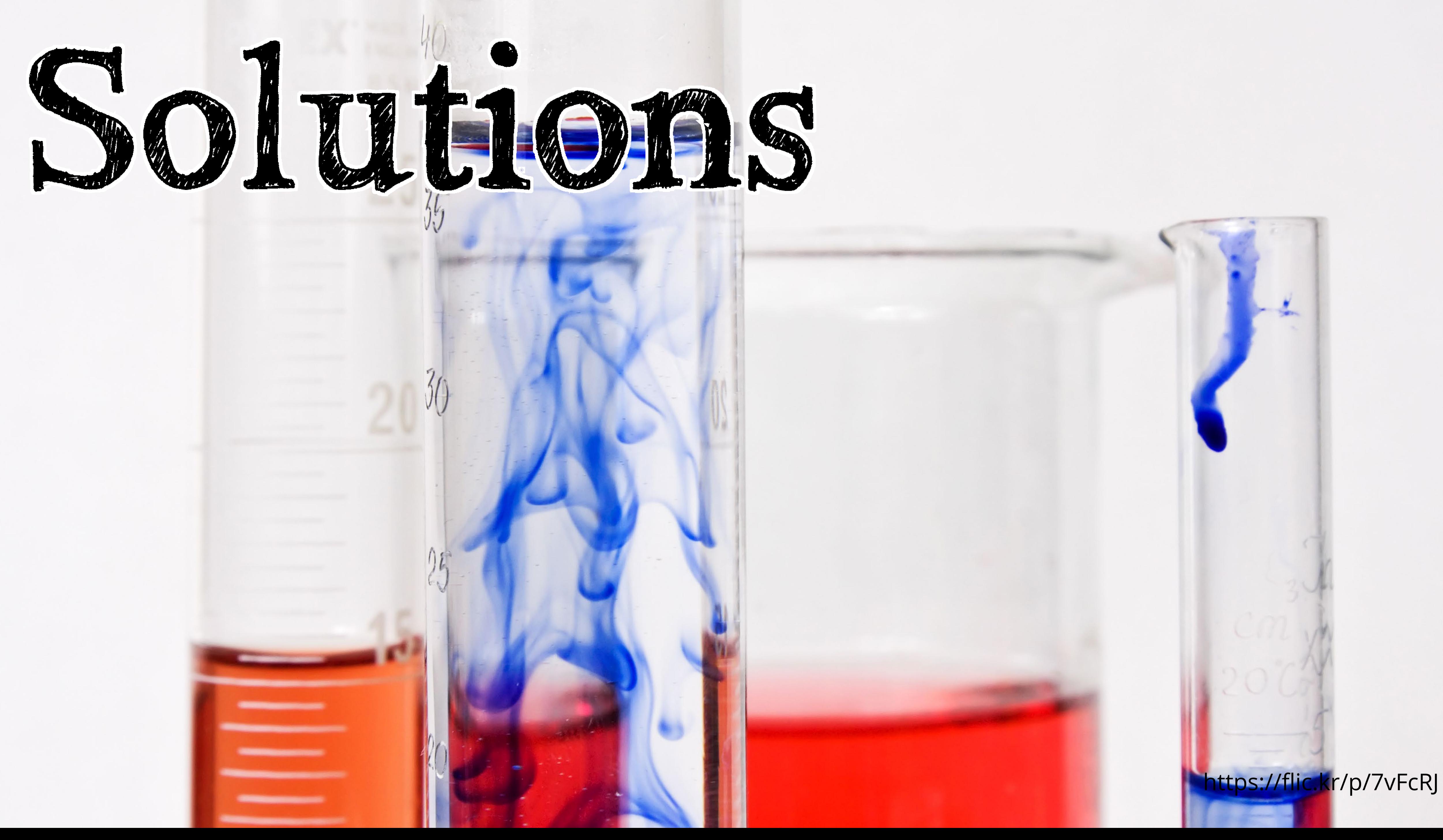

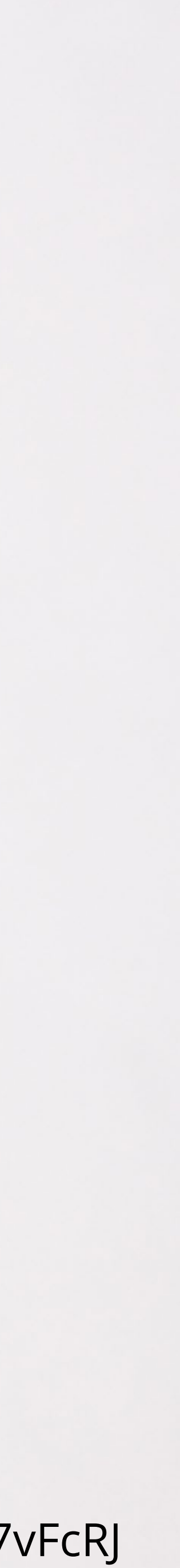

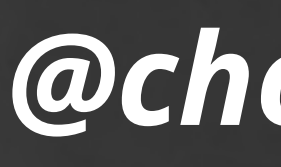

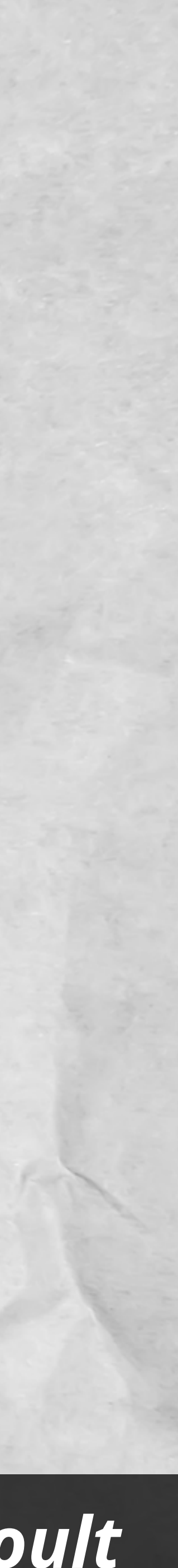

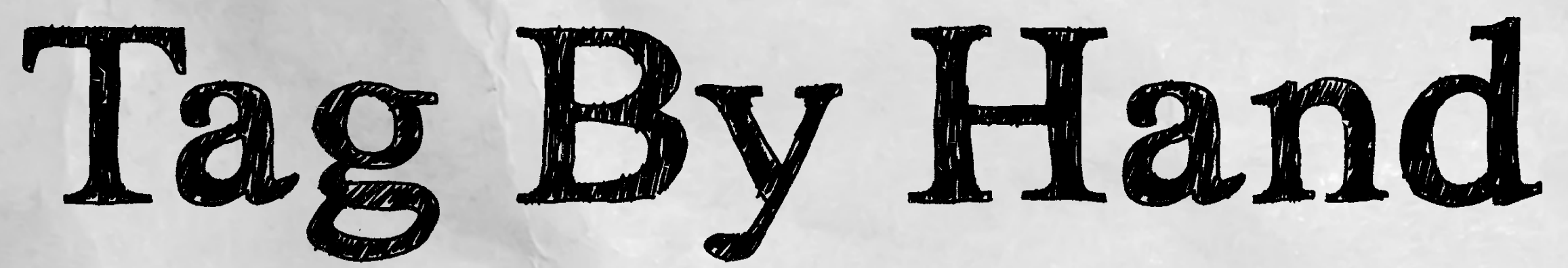

# **• 11 hours' work (1 per min) • Typos; inconsistency • What about future events? • Not fun or cool!**

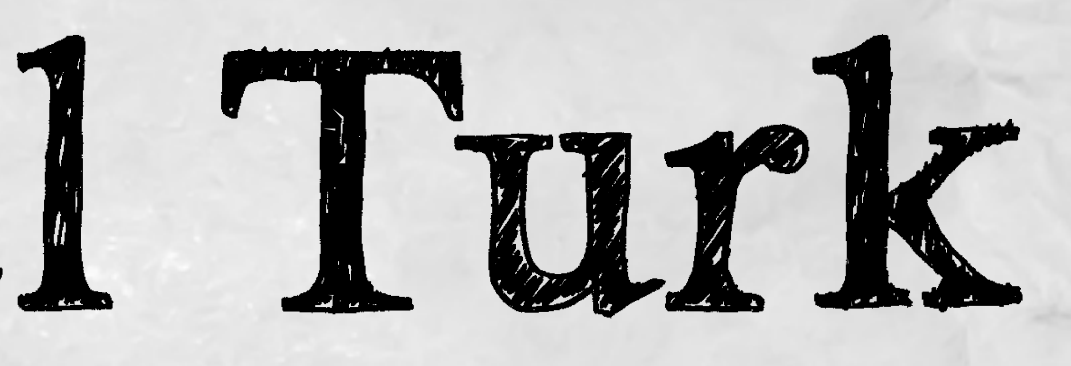

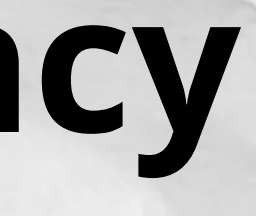

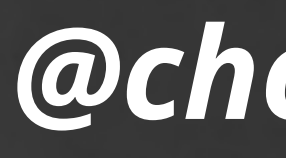

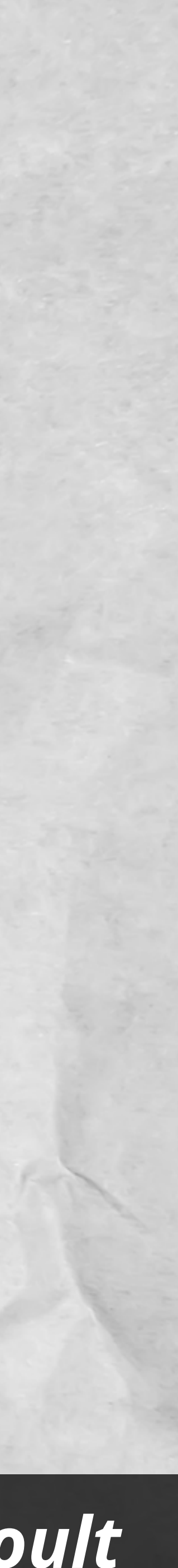

# Mechanical Turk

# **• Scalable • Typos; inconsistency • Automatable • Expensive • Kinda fun and cool**

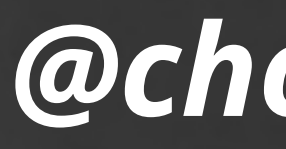

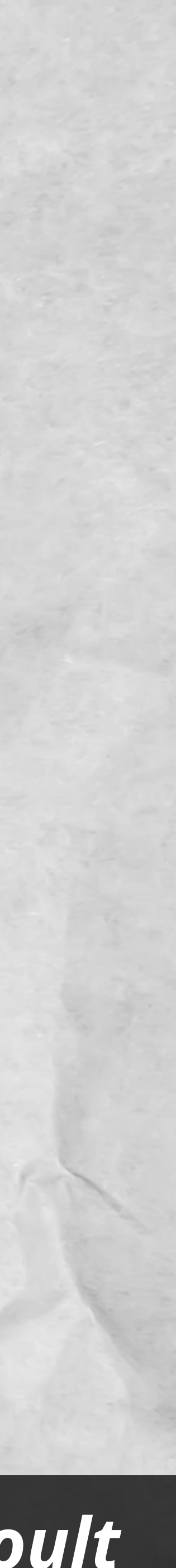

# Machine Learning

# **• Fast • Consistent • Automated • Fun and cool!**

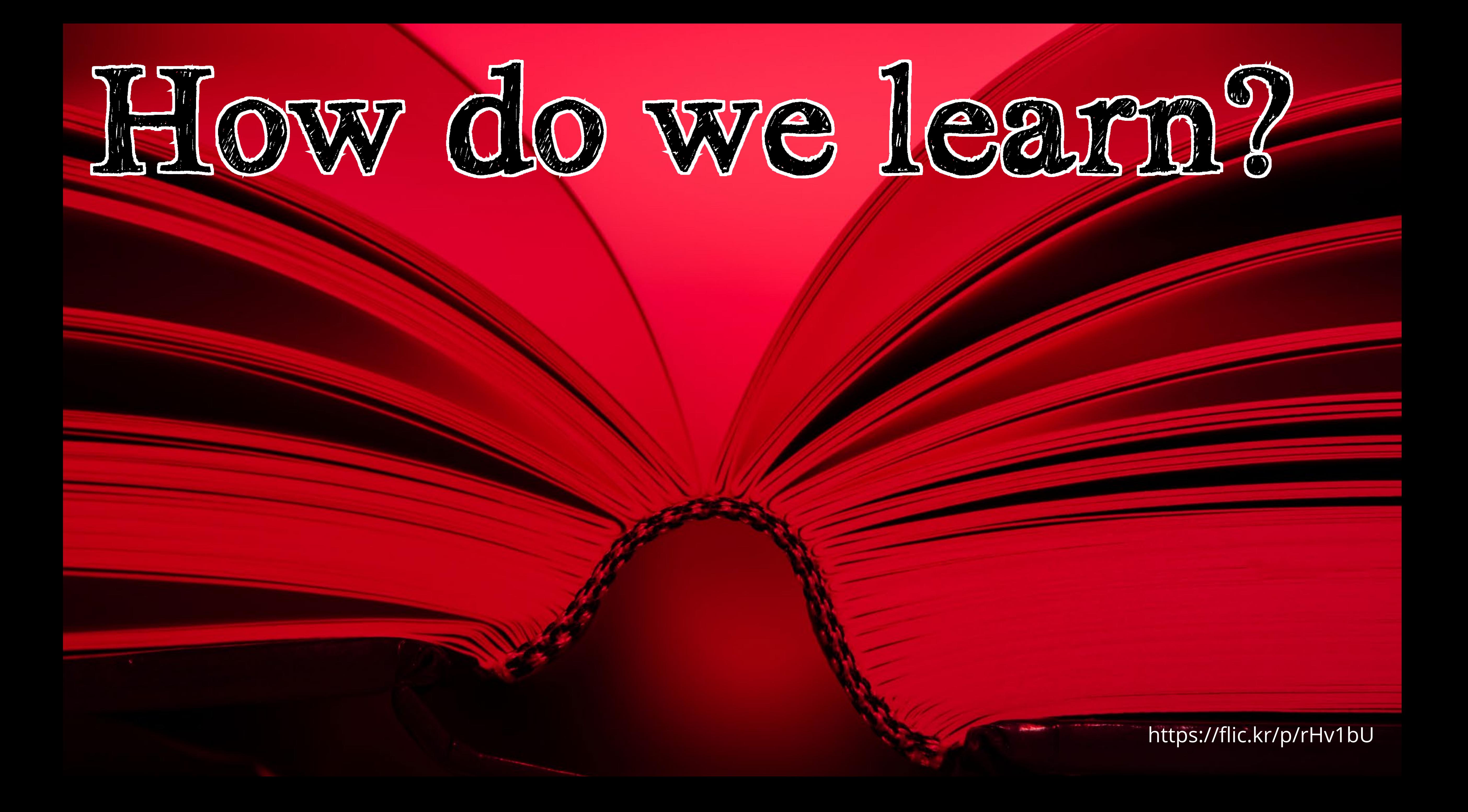

# Pattern Recognition

# **• Brains are pattern recognition machines**

![](_page_11_Picture_5.jpeg)

![](_page_11_Picture_6.jpeg)

- **• Correlation == Causation (ish) • Stereotypes**
- **• Baader-Meinhoff**

![](_page_12_Picture_4.jpeg)

![](_page_12_Picture_5.jpeg)

# Teaching

**• Structured intro to ideas • Teaching adds authority • Therefore accuracy • Chances to fail; be corrected**

![](_page_13_Picture_0.jpeg)

https://flic.kr/p/AAUaZP

![](_page_13_Picture_4.jpeg)

![](_page_14_Picture_4.jpeg)

![](_page_14_Picture_5.jpeg)

# Unsupervised Learning

**• No extra information provided • Clustering of similar items • Helps uncover hidden structure • word2vec is a good example**

![](_page_15_Picture_3.jpeg)

# Supervised Learning

**• Existing documents are labelled • Model build from knowns • New documents labelled accordingly**

# **• The existing labels are the supervision**

![](_page_15_Picture_5.jpeg)

![](_page_15_Picture_6.jpeg)

![](_page_16_Picture_5.jpeg)

![](_page_16_Picture_6.jpeg)

# Regression

**• Estimate the relationship between values • Essentially line of best fit • Used for continuous values • eg. predict a value** *x* **given** *n* **other variables**

![](_page_17_Picture_3.jpeg)

![](_page_17_Picture_4.jpeg)

![](_page_17_Picture_5.jpeg)

# Classification

# **• Associate labels with documents • Just like in biology or libraries • Requires known labels**

![](_page_18_Picture_0.jpeg)

**• Supervised classification • using Joind.in tags • using interactive tagging**

## **• Multivariate Naive Bayesian Classification • Bernoulli Multivariate NB Classification**

![](_page_18_Picture_6.jpeg)

![](_page_18_Picture_7.jpeg)

![](_page_19_Picture_3.jpeg)

![](_page_19_Picture_0.jpeg)

## **• Training • Feature Extraction • Model building • Prediction • Feature Extraction • Model application**

![](_page_20_Picture_0.jpeg)

https://flic.kr/p/9pbzs7

a shekara

an an an S

**Service Company** 

i se na

![](_page_20_Picture_2.jpeg)

![](_page_21_Picture_5.jpeg)

![](_page_21_Picture_6.jpeg)

# Feature Extraction

**• Machines can read • Machines cannot comprehend • Objectivity vs subjectivity • Machines understand numbers • So convert items to numbers!**

![](_page_22_Picture_11.jpeg)

![](_page_22_Picture_12.jpeg)

# Feature Extraction

- **• Numerous approaches:**
	- **• Term frequency**
	- **• tf\*idf**
	- **• N-gram presence**
	- **• Can be constructed**
	- **• Anything that creates a number**
- **• ML is about identifying correlation**

![](_page_23_Picture_3.jpeg)

![](_page_23_Picture_7.jpeg)

# Feature Vectors

**• Each feature is a dimension • Matrix manipulation • Also cool: cosine similarity • Modelled in n-dimension space • Requires positive values (eg. tf\*idf) • Dot product over magnitude**

![](_page_24_Picture_304.jpeg)

## Joind.in Example **Event:** PHP UK Conference 2016 **Talk:** Simple Machine Learning

\* Stop words removed and partially stemmed

![](_page_24_Picture_5.jpeg)

![](_page_24_Picture_6.jpeg)

**Description:** *Want to* separate *the* signal *from the* noise, *but have too much* input *to* deal *with?* Fed *up with* reading everything *yourself?* Mechanical Turk *got you down? Then* perhaps *you need to* apply *some* machine learning*! In this* talk, Christopher *will* cover *some* basic approaches *to* machine-learned classification *as well as* demonstrate *a* real-life application *of it in* PHP.

# Supervised Learning

**• Start with a Training Set • Already tagged/classified • Extract features • Correlate with tags**

# **• Considered representative of tag occurrence**

![](_page_25_Picture_5.jpeg)

![](_page_25_Picture_6.jpeg)

# Probabilistic Correlation

## **• Many methods • Assume TS is a representative sample**

Number of items with feature and tag Number of items with feature =

## Probability that a tag predicts a feature

![](_page_26_Picture_6.jpeg)

# Probabilistic Correlation

## **• Also written as:**

## Number of items with feature and tag Number of items with feature =

## P(Feature|Tag)

![](_page_27_Picture_6.jpeg)

![](_page_27_Picture_7.jpeg)

# Probabilistic Correlation

public function generateModel()

 $$this$  ->model->reset();  $\text{Scnt} = 0$ ; foreach (\$this->tagFeatureList as \$label => \$labelFeatures) { \$model = array fill keys(array keys(\$this->featureList), 0);  $$model = array merge ($model, $labelFeatures);$ foreach (\$this->featureList as \$feature => \$count) {  $$model[$feature] = ($model[$feature] + 1) / ($count + 1);$ \$this->model->setLabelModel(\$label, \$this->tagCounts[\$label], \$model); \$this->model->setDocCount(\$this->docCount);

\Choult\Enamel\Classifier\MultiVariateNaiveBayes.php

![](_page_28_Picture_7.jpeg)

# Probabilistic Correlation

public function generateModel()

 $$this$  ->model->reset();  $\text{Scnt} = 0$ ; foreach (\$this->tagFeatureList as \$label => \$labelFeatures) { \$model = array\_fill\_keys(array\_keys(\$this->featureList), 0);  $$model = array merge ($model, $labelFeatures}$ foreach (\$this->featureList as \$feature  $\neq$  \$count) {  $$model[$feature] = ($model[$feature] + 1) / ($count + 1);$ \$this->model->setDocCount(\$thiy->docCount);

\Choult\Enamel\Classifier\MultiVariateNaiveBayes.php

```
$this->model->setLabelModel($labe1, $this->tagCounts[$label], $model);
```
![](_page_29_Picture_8.jpeg)

![](_page_29_Picture_9.jpeg)

#### **• A list of all features encountered and their occurrence count**

# Probabilistic Correlation

public function generateModel()

 $$this$  ->model->reset();  $\text{Scnt} = 0$ ; foreach (\$this->tagFeatureList as \$label => \$labelFeatures) { \$model = array fill keys(array keys(\$this->featureList), 0);  $$model = array merge ($model, $labelFeatures);$ foreach (\$this->featureList as \$feature => \$count) {  $$model[$feature] = ($model[$feature] + 1) / ($count + 1);$ \$this->model->setDocCount(\$this->docCount);

\Choult\Enamel\Classifier\MultiVariateNaiveBayes.php

```
$this->model->setLabelModel($label, %this->tagCounts[$label], $model);
```
![](_page_30_Picture_8.jpeg)

![](_page_30_Picture_9.jpeg)

#### **• Laplace Smoothing reduces zeros in our model**

# Probabilistic Correlation

public function generateModel()

 $$this$  ->model->reset();  $\text{Scnt} = 0$ ; foreach (\$this->tagFeatureList as \$label => \$labelFeatures) { \$model = array fill keys(array keys(\$this->featureList), 0);  $$model = array merge ($model, $labelFeatures);$ foreach (\$this->featureList as \$feature => \$count) {  $$model[$feature] = ($model[$feature] + 1) / ($count + 1);$ \$this->model->setDocCount(\$this->docCount)

\Choult\Enamel\Classifier\MultiVariateNaiveBayes.php

```
$this->model->setLabelModel($label, $this->tagCounts[$label], $model);
```
![](_page_31_Picture_7.jpeg)

#### **• Cheating (ssh!)**

Bayes' Theorem

# $P(T|F) = P(T)P(F|T)$  P(F)

![](_page_32_Picture_5.jpeg)

![](_page_32_Picture_6.jpeg)

![](_page_33_Picture_0.jpeg)

https://upload.wikimedia.org/wikipedia/commons/7/77/Sneeze.JPG

N.

![](_page_33_Picture_2.jpeg)

![](_page_34_Picture_4.jpeg)

![](_page_34_Picture_5.jpeg)

![](_page_34_Picture_6.jpeg)

# Multivariate Bayes'

# $P(T|F_1,F_2,F_3) = P(T)P(F_1|T)(F_2|T)(F_3|T)$  $P(F_1, F_2, F_3)$

(See http://choult.com/blog/bayes-theorem-machine-learning)

![](_page_35_Picture_4.jpeg)

![](_page_35_Picture_5.jpeg)

![](_page_35_Picture_6.jpeg)

# Multivariate Bayes'

# $P(T|F_1,F_2,F_3) = P(T)P(F_1|T)(F_2|T)(F_3|T)$

 Z

Also known as our *prior* We'll assume this to be # docs tagged / # docs

![](_page_36_Picture_4.jpeg)

![](_page_36_Picture_5.jpeg)

![](_page_36_Picture_6.jpeg)

# Multivariate Bayes'

# $P(T|F_1,F_2,F_3) = P(T)P(F_1|T)(F_2|T)(F_3|T)$

We can use this number as a lever for our model

 Z

# Or In Code...

#### private function predictLabel (\$label, array \$features)

foreach (array keys(\$features) as \$feature) { if (\$this->model->labelModelsFeature(\$label, \$feature)) {  $\text{Sscore}$  \*=  $\text{Sprobability:}$ 

return \$score;

#### *Simple Machine Learning [@choult](https://twitter.com/choult)*

#### \Choult\Enamel\Classifier\MultiVariateNaiveBayes.php

```
$score = $this ->model->getLabelCount($label) / $this->model->getDocCount();
        $probability = $this - model ->qetLabelFeatureModel ($label, $feature);
```
![](_page_37_Picture_8.jpeg)

![](_page_37_Picture_9.jpeg)

# Or In Code...

#### private function predictLabel (\$label, array \$features)

foreach (array keys(\$features) as \$feature) { if (\$this->model->labelModelsFeature(\$label, \$feature)) {  $\text{Sscore}$  \*=  $\text{Sprobability:}$ 

return \$score;

## *Simple Machine Learning [@choult](https://twitter.com/choult)*

#### \Choult\Enamel\Classifier\MultiVariateNaiveBayes.php

```
$score = $this ->model->qetLabelCount($label) / $this->model->qetDocCount();
        $probability = $this - model ->qetLabelFeatureModel ($label, $feature);
```
![](_page_38_Picture_9.jpeg)

![](_page_38_Picture_10.jpeg)

**• Our** *prior*

#### \Choult\Enamel\Classifier\MultiVariateNaiveBayes.php

 $$score = $this$  ->model->qetLabelCount(\$label) / \$this->model->qetDocCount();  $$probability = $this$  - model->getLabelFeatureModel(\$label, \$feature);

![](_page_39_Picture_9.jpeg)

![](_page_39_Picture_10.jpeg)

# Or In Code...

![](_page_39_Figure_1.jpeg)

![](_page_39_Figure_2.jpeg)

**• Is this feature in our model? If not, skip it**

# Or In Code...

#### private function predictLabel(\$label, array \$features)

#### *Simple Machine Learning [@choult](https://twitter.com/choult)*

#### \Choult\Enamel\Classifier\MultiVariateNaiveBayes.php

```
$score = $this - model->getLabelCount ($label) / $this->model->getDocCount ();
        $probability = $this - model ->qetLabelFeatureModel($label, $feature);
```
![](_page_40_Picture_7.jpeg)

![](_page_40_Picture_8.jpeg)

![](_page_40_Figure_2.jpeg)

# Or In Code...

#### private function predictLabel (\$label, array \$features)

```
$score = log($this->model->qetLabelCount ($label) / $this->model->qetDocument();
foreach (array keys($features) as $feature) {
    if ($this->model->labelModelsFeature($label, $feature)) {
        $probability = $this - model->getLabelFeatureModel($label, $feature);
        $score += log($probability);return $score;
```
#### *Simple Machine Learning [@choult](https://twitter.com/choult)*

#### \Choult\Enamel\Classifier\MultiVariateNaiveBayes.php

![](_page_41_Picture_7.jpeg)

![](_page_41_Picture_8.jpeg)

#### **• Multiplication makes small numbers smaller - so use logs**

![](_page_42_Picture_0.jpeg)

#### https://flic.kr/p/8UhM1c

![](_page_42_Picture_2.jpeg)

![](_page_43_Picture_0.jpeg)

https://flic.kr/p/88bgji

![](_page_43_Picture_3.jpeg)

![](_page_44_Picture_4.jpeg)

![](_page_44_Picture_7.jpeg)

![](_page_44_Picture_8.jpeg)

# Lessons Learned

**• Bayes' Theorem is annoying • Joind.in tags: • Heavily PHP-biased • Noisy! • NB takes a lot of memory**

**• 350 tags \* 13200 features \* 76 bytes == lots!**

# Next Steps

# **• Implement more classifiers and weighting**

![](_page_45_Picture_4.jpeg)

![](_page_45_Picture_5.jpeg)

**• Improve on feature selection • Build model into Joind.in • Improve performance! • Investigate matrix extensions • Caching etc.**

![](_page_46_Picture_3.jpeg)

![](_page_46_Picture_4.jpeg)

# The Code

## **• Enamel • https://github.com/choult/enamel • Work in progress! • Joind.in Audit • https://github.com/choult/joindinaudit • Thanks to Larry Garfield**

![](_page_47_Picture_0.jpeg)

![](_page_48_Picture_4.jpeg)

![](_page_48_Picture_5.jpeg)

![](_page_48_Picture_0.jpeg)

# [@choult](https://twitter.com/choult) [christopherhoult](https://www.linkedin.com/in/christopherhoult) @ [chris@choult.com](mailto:chris%40choult.com?subject=Your%20API%20is%20a%20UI) Feedback please! [https://joind.in/talk/b993b](https://joind.in/13392)

This presentation was typeset in HandTIMES and Open Sans, using Adobe InDesign CS6 (because I'm a lunatic)